# **UNIVERSIDAD LUTERANA SALVADOREÑA. FACULTAD DE CIENCIAS DEL HOMBRE Y LA NATURALEZA.**

## **LICENCIATURA EN CIENCIAS DE LA COMPUTACION.**

**CATEDRA ALGORITMO II.**

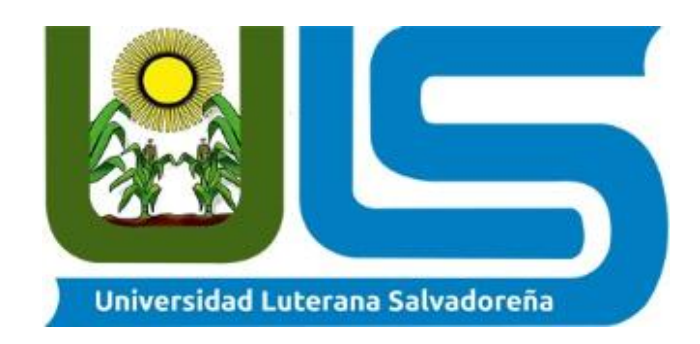

**Docente: Lic. Pedro Antonio Trejo Noble**

**Tema desarrollado: programa de un inventario creado en python** 

**Estudiantes: David Antonio Leiva de León**

 **Gerardo Alejandro Rodríguez**

 **Rubén Ernesto Mejía Cortez** 

# INTRODUCCION

En el presente proyecto planteamos un software para empresas que se dedican a las ventas tomando en cuenta todas las necesidades de cada una de ellas, sabiendo también que los usuarios buscan interfaz gráfica fácil de usar.

Nos basamos en las principales funciones como: guardar, modifica, borrar.

Dado que se manejan una gran cantidad de productos buscamos almacenar de manera más eficaz sin hacer que los procesos hagan ineficiente el software y el procesamiento del mismo una pequeña base de datos hace fácil de cumplir este propósito

Esperamos satisfacer a los diferentes usuarios que obtengan este software.

# **Objetivos:**

#### **Objetivo General:**

Crear un programa el cual consiste en almacenar, borrar y mostrar los productos de un inventario de una tienda.

### **Objetivo Específicos:**

Detallar el procedimiento de dicho programa

Mostrar el programa ya funcionando

### **Antecedentes**

El concepto de inventario hoy en día es un término cotidianamente utilizado, dentro de las empresas sin importar su tamaño o giro, pero desde cuándo se puede hablar de la aparición de este concepto y es que desde tiempos inmemorables pueblos de la antigüedad como los Egipcios solían almacenar grandes cantidades de alimentos para ser utilizados en épocas de sequía y escasez, de esta forma surge el dilema de llevar un registro, distribución y cuidado de los recursos, para hacer frente a la travesía de sobrevivir.

En América tendría sus antecedentes hacia el 2.500 A.C con el pueblo Inca ya que crearon una herramienta llamada Quipu se consideran vestigios de inventarios por su uso en registros, censos, contabilidad de cosechas, reservas de producción agrícola, cantidad de productos de la minería etc. .

Con el paso del tiempo y hacia la Segunda Guerra Mundial, con el surgimiento de grandes y complejas computadoras nacen los primeros sistemas para la planificación de inventario y material.

Para el final de los años 50, los sistemas de inventarios como medio de la planificación del requerimiento de material bélico y como gran parte de los adelantos y modernidades de hoy en día, se transformaron su uso en las guerras, para hallar cabida en los sectores productivos, en especial en los Estados Unidos de Norte América.

Con el adelanto tecnológico y diversificado surgieron sistemas para manejo de inventarios, incrementando el número de empresas que hacían uso de estas herramientas.

En nuestro país el surgimiento de empresa o ventas de artículos con fines lucrativos se remontan a la época prehispánica en donde se instalaban en espacios abiertos donde se comercializaban metales preciosos, especies, alimentos, ropa y mercancía para rituales religiosos.

En cuanto al sistema de almacenamiento del inventario, se colocaba la mercancía en montones o se guardaba en bodegas localizadas en la parte trasera de los comercios, de tal forma que los empleados y/o vendedores, tenían que desplazarse para entregar los pedidos solicitados por los clientes.

### **Justificación**

El presente proyecto se enfocara en crear un programa en el lenguaje de programación python el cual consistirá en llevar un inventario de x almacén o tienda ya que en los almacenes se maneja mercancía día tras día y es muy cambiante la variedad de los productos.

Debido a esta gran necesidad de cambio, se desarrollara la automatización de las actividades que se realizan en los diferentes procesos del departamento de Servicio General como es el registro de entradas y salidas del inventario de almacén, requisiciones de compras y/o servicios, solicitud y entrega de bienes, materiales y suministros.

Al respecto hay que tener en cuenta que una de las razones que determina la importancia y justificación de desarrollar un sistema automatizado para este departamento, es la de registrar y controlar los procesos, para dar así una respuesta inmediata a los diferentes departamentos que soliciten información y/o recursos, en el momento en que lo requieran evitando pérdida de tiempo.

El sistema que se desea desarrollar es de suma importancia porque con él se busca la optimización de los procesos actuales permitiendo conocer en tiempo real la información administrativa del departamento como es, cada uno de los bienes que posee la empresa, en que departamentos están ubicados, cuales están en uso o han sido desincorporados, a su vez permitirá controlar el inventario del almacén, lo cual facilitara saber con qué recursos cuentan la empresa, que materiales se han entregado a los diferentes departamentos, con que material se dispone y que departamento tiene pedidos realizados y faltan por despachar, toda esta información es de suma importancia y la misma con la optimización de los procesos podrá ser suministrada de manera oportuna, confiable y veraz.

#### **Planteamiento del problema**

Con respecto a la necesidad vista en las tiendas pequeñas donde no se cuenta con gr andes inventarios se tomó la decisión de crear el siguiente programa creado en python con las siguientes características.

- $\checkmark$  Utilizaremos una pequeña base de datos para la ejecución del programa
- $\checkmark$  Que podamos quardar los productos de nuestro inventario
- $\checkmark$  Que los productos almacenados sean visibles para los usuarios
- $\checkmark$  Que se pueda colocar su precio
- $\checkmark$  Por último que podamos borrar los productos si así lo deseamos

Para comenzar con la solución de nuestro programa vamos a hacer uso de diferentes l ibrerías tales como **import OS** que los servirá para leer o escribir un archivo desde nue stro programa luego comenzaremos declarando la función def ya que es posibles que l os bloques de códigos q hallamos creado los reutilicemos más adelante y vamos a con tinuar condicionando nuestro programa con los métodos if,else,elif, con el avance obte nido nuestro programa queda de la siguiente manera: (figura A2 y A3)

En la figura A1 se muestra el funcionamiento de todo el programa representado en un d iagrama.

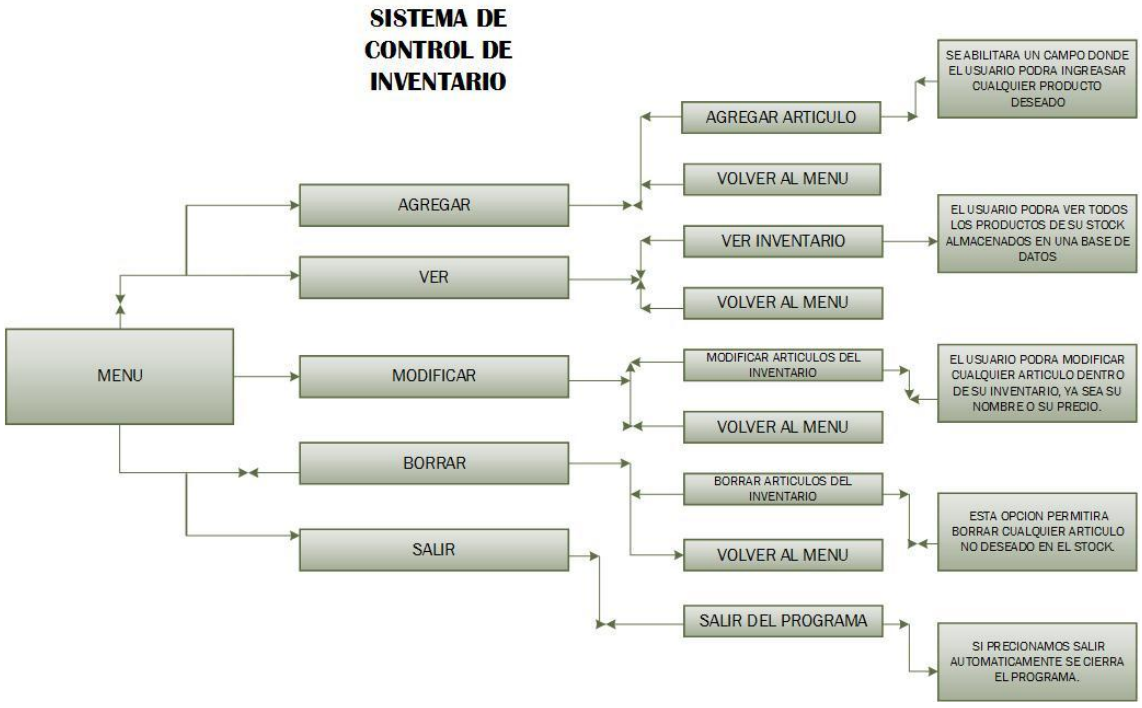

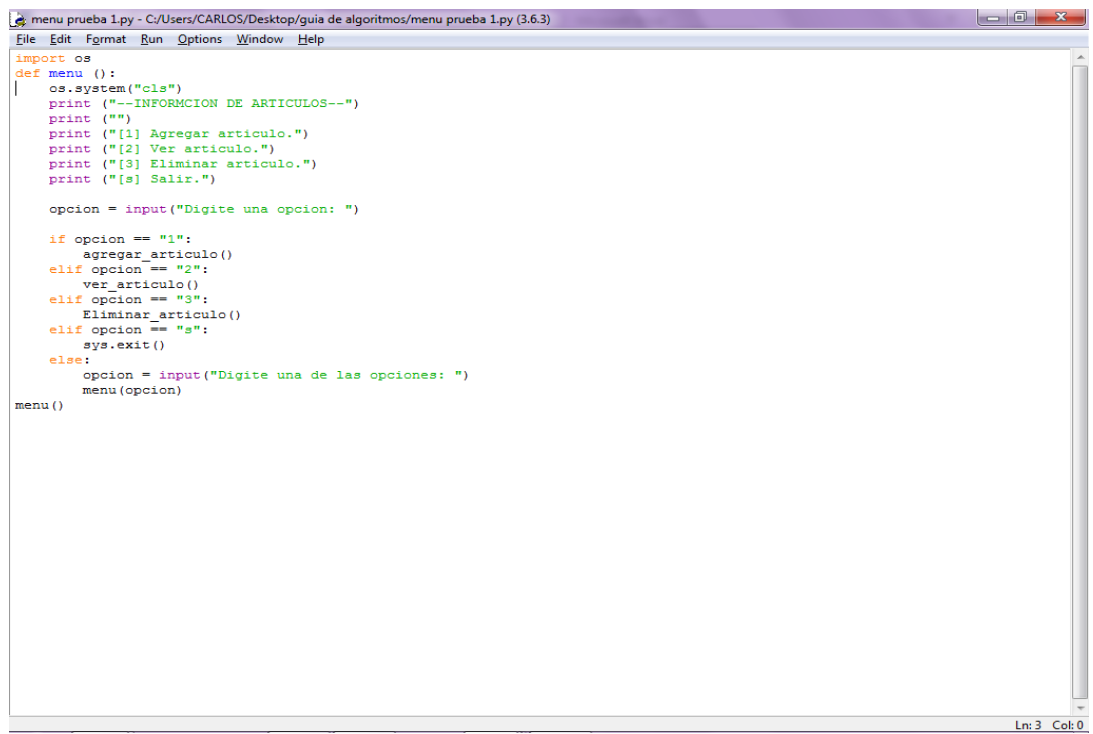

A2

Lo mencionado anteriormente es el avance que hemos alcanzado en el proyecto de momento solo podemos ver el menú de nuestro sistema.

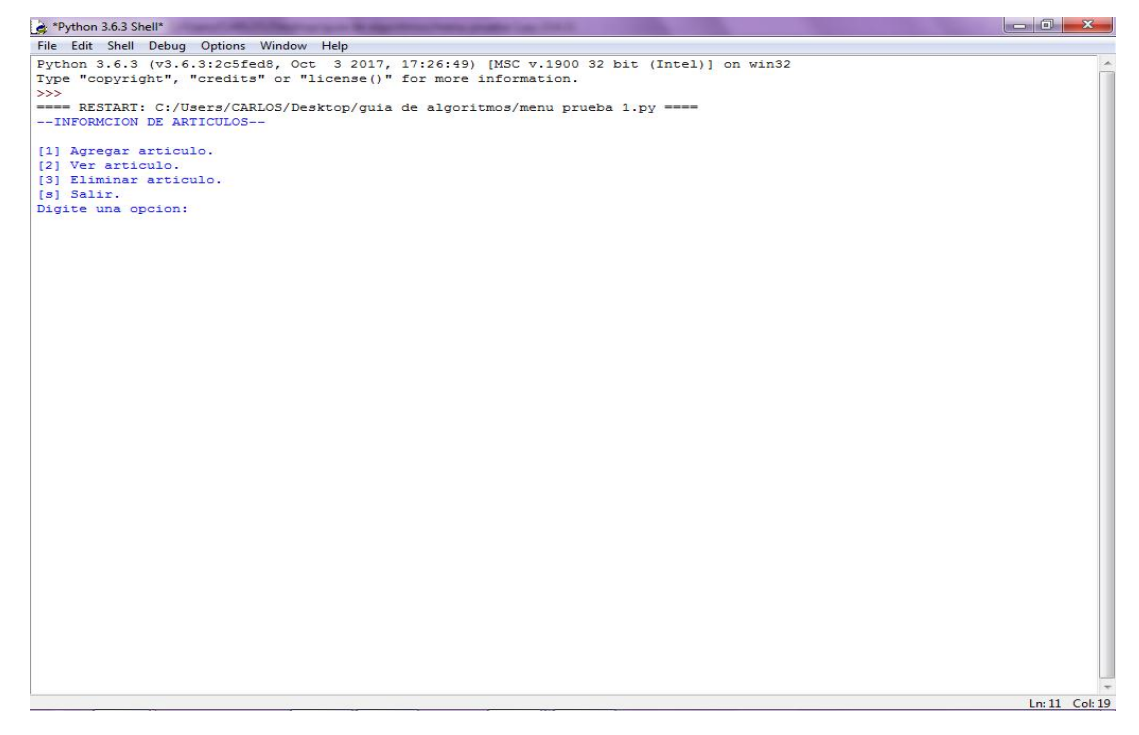

Implementando el modo gráfico con la función predeterminada TKinter q ya la trae preinstalada python nuestro programa queda de la siguiente forma:

Parte del código. Figura (A4 y A5)

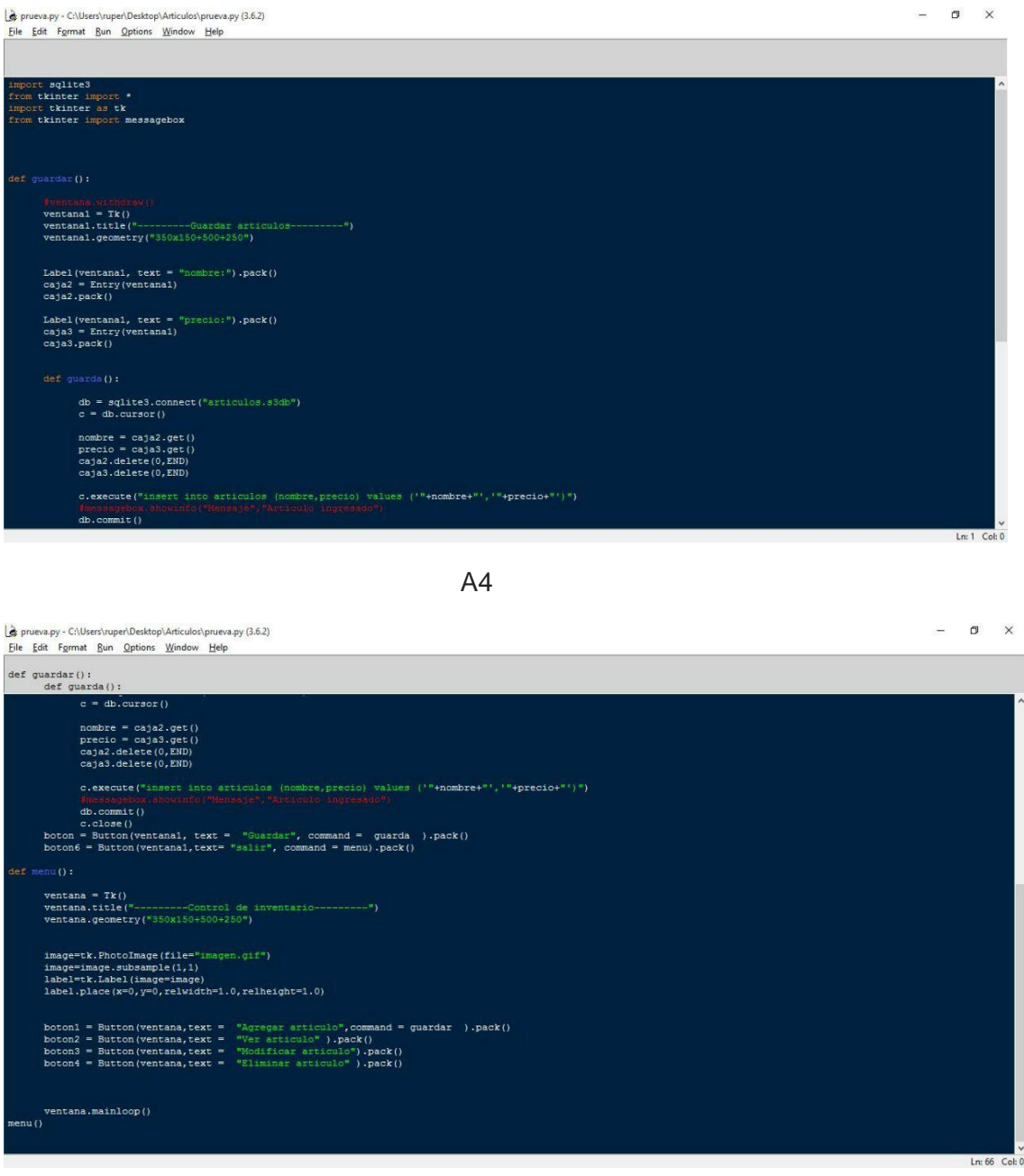

A5

En la siguiente figura podemos observar el menú de nuestro programa el cual consta de cuatro botones, los cuales cada uno de ellos tiene una función diferente que al presionarlo abrirán una nueva ventana para el usuario.

Interfaz gráfico. (Figura A6 , A7 y A8)

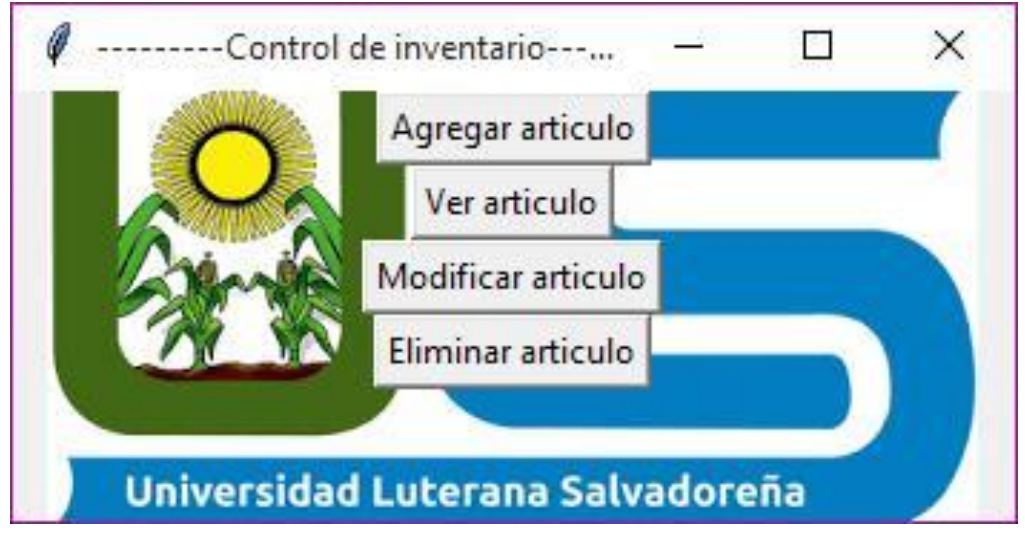

A6

En la siguiente figura (A7) podemos observar la función del primer botón que tenemos en nuestro menú, el cual nos permite ingresar el nombre y precio de los productos para luego proceder a guardarlos en una base de datos.

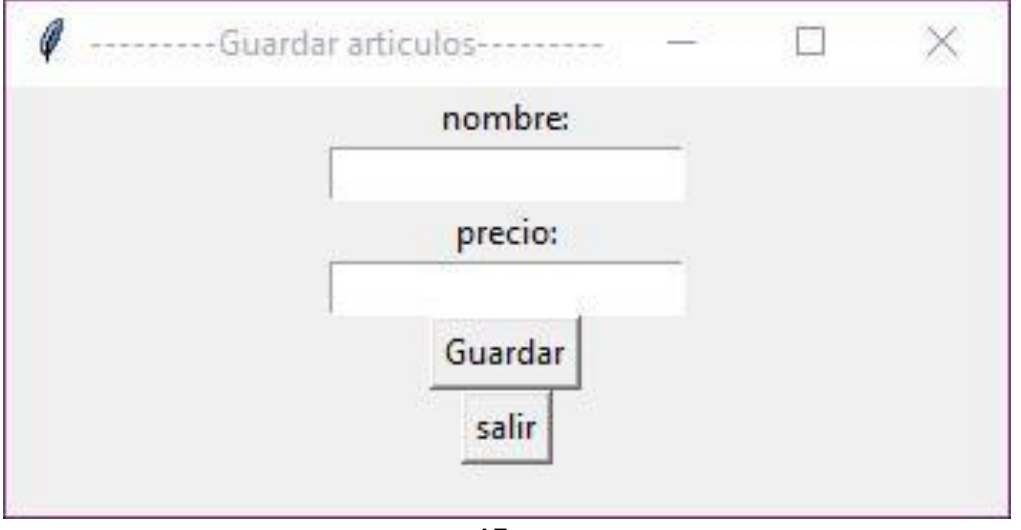

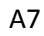

En la siguiente figura (A8) mostramos el segundo botón de nuestro menú, el cual tiene la función de mostrar todos nuestros artículos guardados. El cual funciona con solo presionar ver articulo y nos mostrara los artículos ya ingresados.

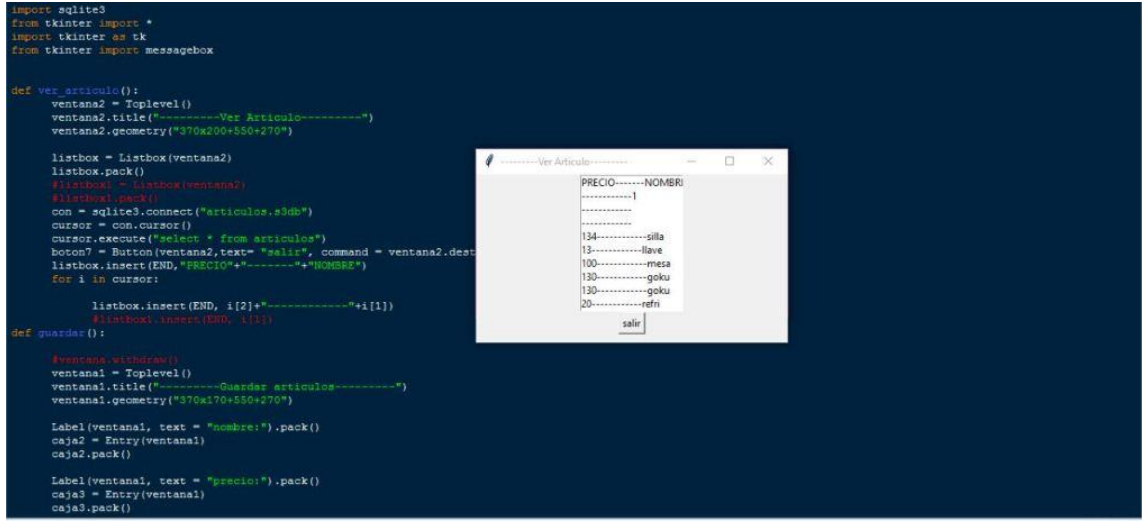